# GRIB API: Keys

## **Shahram Najm Development Section Forecast Department**

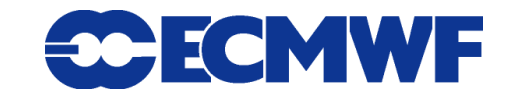

#### GRIB API keys

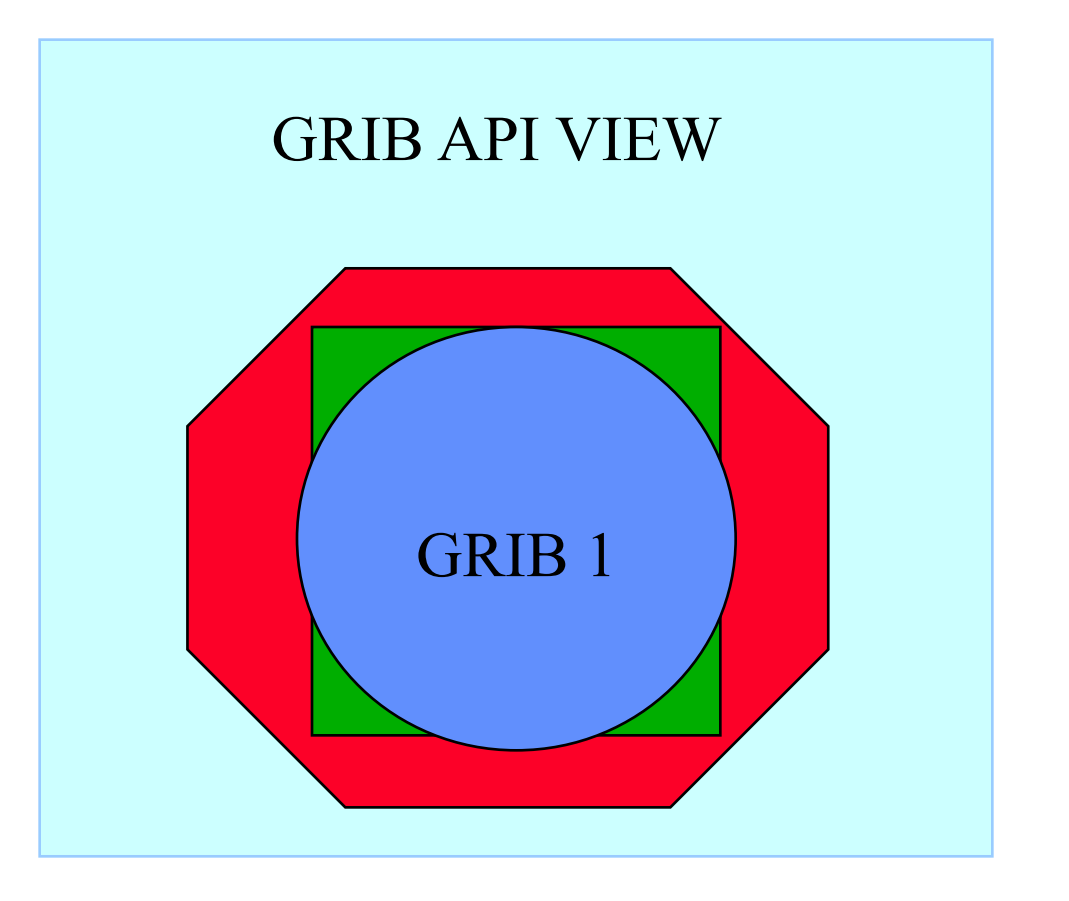

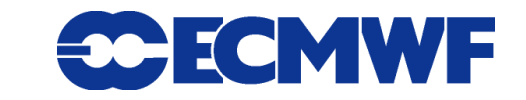

### GRIB API keys

- **Each key has a native type (real, integer, string) and conversions are provided from one type to another when possible.**
- **The set of keys available changes from one message to another as it depends on the content of the message.**
- **Changing the value of some keys can cause some other keys to disappear and new keys to be available.**
- **The value of a key is not always coded in the GRIB message because it can be the result of the combination of several other keys through a given algorithm or just temporary (transient). Therefore we talk about**
	- **❖ CODED keys ( coded in the message as they are )**
	- **COMPUTED keys ( temporary or computed from other keys )**

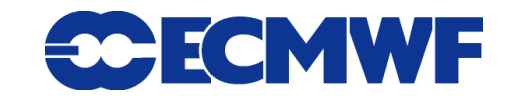

## GRIB API keys: Namespace

- **A namespace is a name for a set of keys.**
- **A key belonging to a namespace can be get/set by prefixing it with the namespace or simply without any prefix:**

**time.step == step**

**parameter.paramId == paramId**

- **Several namespaces are available e.g.**
	- **parameter**
	- **time**
	- **geography**
	- **vertical**
	- **statistics**

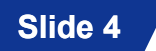

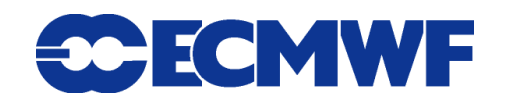

## GRIB API keys: THE REFERENCE

#### **GRIB1**

**[http://](http://www.ecmwf.int/publications/manuals/d/gribapi/fm92/grib1/)[old.ecmwf.int/publications/manuals/d/gribapi/fm92/grib1](http://www.ecmwf.int/publications/manuals/d/gribapi/fm92/grib1/)[/](http://www.ecmwf.int/publications/manuals/d/gribapi/fm92/grib1/)**

#### **GRIB2**

**[http://](http://old.ecmwf.int/publications/manuals/d/gribapi/fm92/grib2/)[old.ecmwf.int/publications/manuals/d/gribapi/fm92/grib2](http://old.ecmwf.int/publications/manuals/d/gribapi/fm92/grib2/)[/](http://old.ecmwf.int/publications/manuals/d/gribapi/fm92/grib2/)**

**Edition independent** 

**[http://](http://www.ecmwf.int/publications/manuals/d/gribapi/keys/)[old.ecmwf.int/publications/manuals/d/gribapi/keys](http://www.ecmwf.int/publications/manuals/d/gribapi/keys/)[/](http://www.ecmwf.int/publications/manuals/d/gribapi/keys/)**

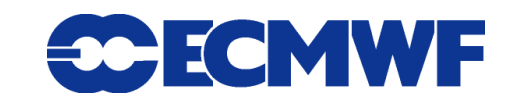

### GRIB API keys

**The easiest way to inspect a GRIB file is by using the tools**

- **grib\_ls to get a summary of the content**
- **grib\_dump to get a more detailed view**
- **grib\_filter to get a custom output format**
- **Most of what will follow will make more sense once you've had more hands-on experience! Bear with me**

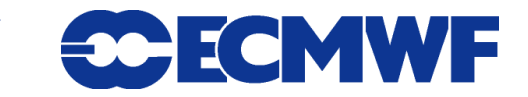

## GRIB API keys: file related

#### **count**

- **Message number in a file**

#### **countTotal**

- **Message number in a set of files**

#### $\bullet$  offset

- **Position in bytes of the start of a message in a file**

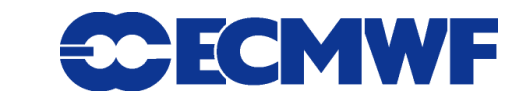

## GRIB API keys: data values

#### **values**

- **array of all the data values and missing values**

#### **numberOfCodedValues**

- **number of values in the data sections (missing values excluded)**

#### **numberOfPoints**

- **number of grid points = size of the values array**

#### **numberOfMissing**

- **number of missing values**

#### **max, min, average**

**Slide 8** - **maximum, minimum and average of the field**

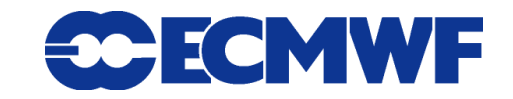

### **distinctLatitudes, distinctLongitudes**

- **array with the longitude/latitude distinct values**

### **latitudes, longitudes**

- **array with all the latitudes/longitudes for each point of the grid**

#### **latLonValues**

- **array with all the latitudes/longitudes/values for each point of the grid**
	- **(lat1,lon1,value1,lat2,lon2,value2,…,latN,lonN,valueN)**

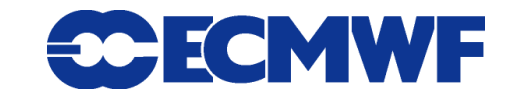

## GRIB API keys: time

### **• Start of the forecast run**

- **dataDate YYYYMMDD (20070212)**
- **dataTime (0000, 0600, 1200,…)**

### **Forecast step**

- **stepType (instant, accum, avg, max, min, diff, rms, sd, cov, …)**
- **stepUnits (s, m, h, 3h, 6h, 12h, D, M, Y, 10Y, 30Y, C)**
- **startStep**
- **endStep**
- **stepRange ( "startStep-endStep" "endStep" )**
- **step**

### **Validity of the forecast**

- **validityDate**
- **validityTime**

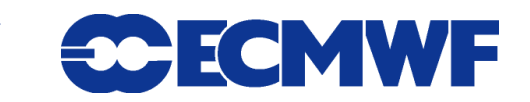

# GRIB API keys: grid ( gridType )

#### **For both editions:**

-**regular\_ll** -**reduced\_ll** -**mercator** -**lambert** -**polar\_stereographic** -**UTM** -**simple\_polyconic** -**albers** -**miller** -**rotated\_ll** -**stretched\_ll** -**stretched\_rotated\_ll** -**regular\_gg** -**rotated\_gg** -**stretched\_gg** -**stretched\_rotated\_gg**

- -**reduced\_gg** -**sh** -**rotated\_sh** -**stretched\_sh** -**stretched\_rotated\_sh**
- -**space\_view**

#### **For edition 2 only:**

-**triangular\_grid** -**equatorial\_azimuthal\_equidistant** -**azimuth\_range** -**cross\_section** -**Hovmoller** -**time\_section**

**30 ECMWF** 

- **Number of points:**
	- **Ni (Nx) along a parallel or x axis**
	- **Nj (Ny) along a meridian or y axis**
- **All latitude and longitude parameters are provided in a InDegrees version**
	- **longitudeOfFirstGridPoint -> longitudeOfFirstGridPointInDegrees**
	- **latitudeOfFirstGridPoint -> latitudeOfFirstGridPointInDegrees**
	- **longitudeOfLastGridPoint -> longitudeOfLastGridPointInDegrees**
	- **latitudeOfFirstGridPoint -> latitudeOfLastGridPointInDegrees**
	- **iDirectionIncrement -> iDirectionIncrementInDegrees**
	- **Slide 12 jDirectionIncrement -> jDirectionIncrementInDegrees**

- **Scanning mode should not be accessed directly. Use the following keys available for both editions.** 
	- **iScansNegatively**
	- **jScansPositively**
	- **jPointsAreConsecutive**
- **"i" direction: west to east along a parallel, or left to right along an X-axis**
- **"j" direction: south to north along a meridian, or bottom to top along a Y-axis**

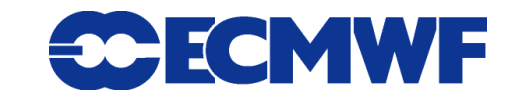

 **To play with this flags and the grid definition see: <http://tigge.ecmwf.int/grid.html>**

#### **Examples**

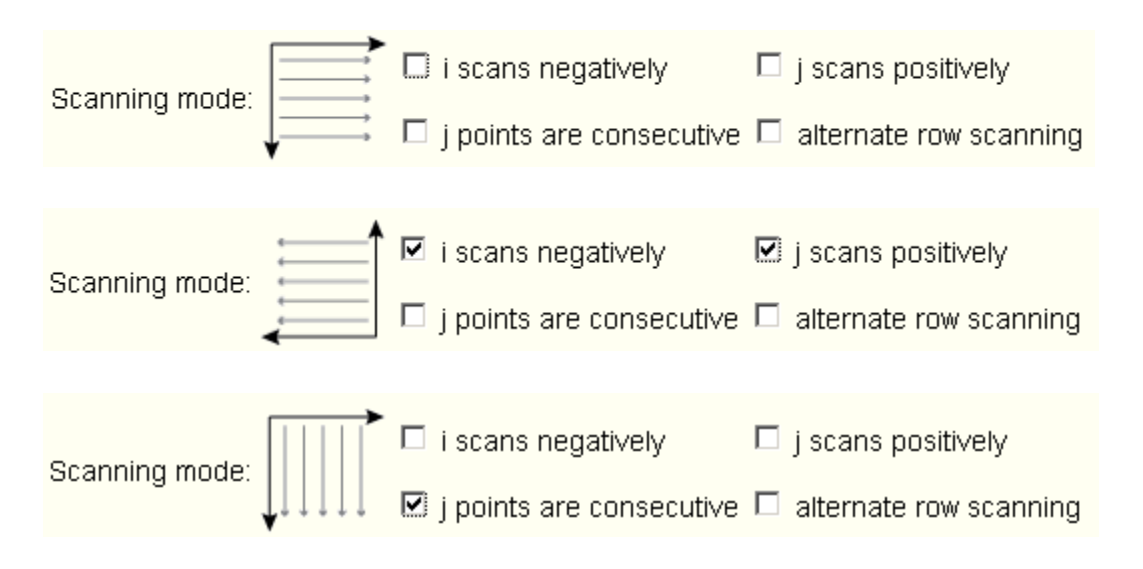

- **For the following gridTypes a list of the latitudes and longitudes of the grid points can be obtained with grib\_get\_data (tools) and through a grib\_iterator in C/F90/Python.**
	-
	-
	-
	-
	-
	- **polar\_stereographic (polar stereographic)**
- **regular\_ll (regular lat lon)**
- **reduced\_ll (reduced lat lon)**
- **regular\_gg (regular gaussian)**
- **reduced\_gg (reduced gaussian)**
- **lambert (lambert conformal)**
	-

FCMWF

**• The list of latitudes/longitudes can also be obtained if a bitmap is present.**

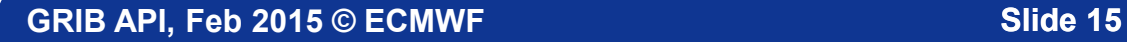

## GRIB API keys: [vertical](http://www.ecmwf.int/publications/manuals/d/gribapi/keys/show/vertical/)

- **[typeOfLevel :](http://www.ecmwf.int/publications/manuals/d/gribapi/keys/show/vertical/) surface, cloudBase, cloudTop, isothermZero, adiabaticCondensation, maxWind, tropopause, nominalTop, seaBottom, isothermal, isobaricInhPa, isobaricInPa, isobaricLayer, meanSea, heightAboveSea, heightAboveSeaLayer, heightAboveGround, …**
- **level**
- **topLevel**
- **bottomLevel**
- **pv list of coefficients of the vertical coordinate**

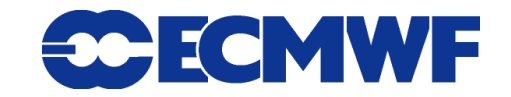

## GRIB API keys: [levels](http://www.ecmwf.int/publications/manuals/d/gribapi/fm92/grib2/detail/templates/4/0/) (GRIB 2)

- **typeOfFirstFixedSurface (type and units)**
- **scaleFactorValueOfFirstFixedSurface**
- **scaledValueOfFirstFixedSurface**
- **typeOfSecondFixedSurface (type and units)**
- **scaleFactorValueOfSecondFixedSurface**
- **scaledValueOfSecondFixedSurface**

## GRIB API keys: [parameter](http://www.ecmwf.int/publications/manuals/d/gribapi/keys/show/parameter/)

- **The definition of the parameter is very different in the two editions**
- **GRIB API provides some edition independent keys to identify a parameter :** 
	- **paramId**
	- **shortName**
	- **name**
	- **units**
	- **centre**

**(Parameters will be covered in more depth later)**

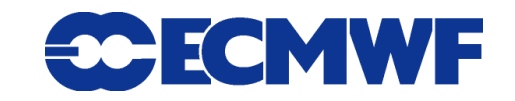

## GRIB API keys: packingType

#### **For GRIB edition 1:**

- -**grid\_simple**
- -**grid\_simple\_matrix**
- -**grid\_second\_order**
- -**spectral\_complex**
- -**spectral\_simple**

#### **For GRIB edition 2:**

- -**grid\_simple**
- -**grid\_simple\_matrix**
- -**grid\_second\_order**
- -**spectral\_simple**
- -**spectral\_complex**
- -**grid\_simple\_log\_preprocessing**
- -**grid\_jpeg**
- -**grid\_png**
- -**grid\_ieee**

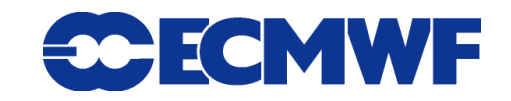

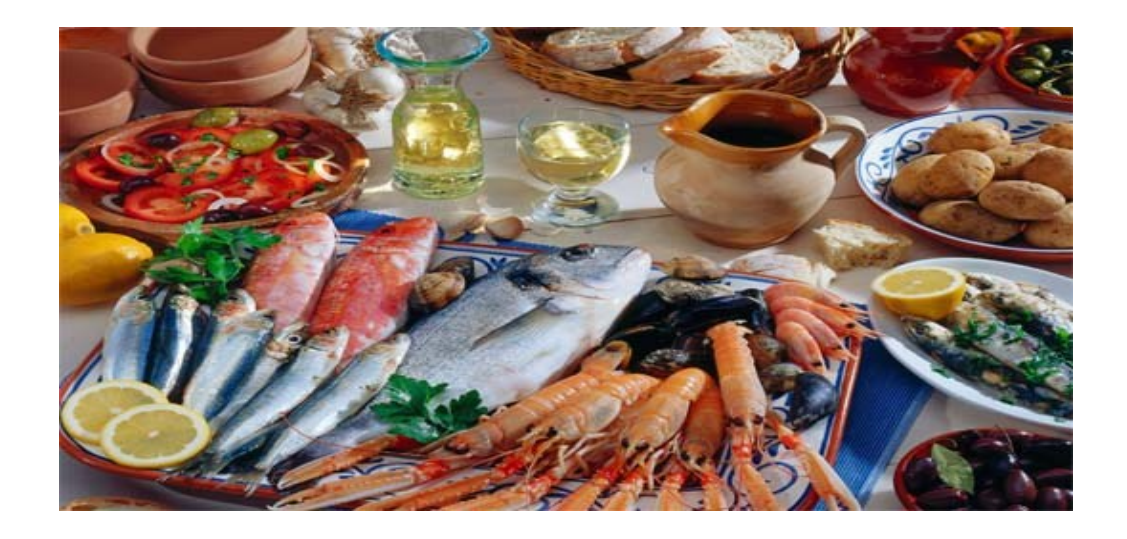

### It's almost lunchtime! Questions ?

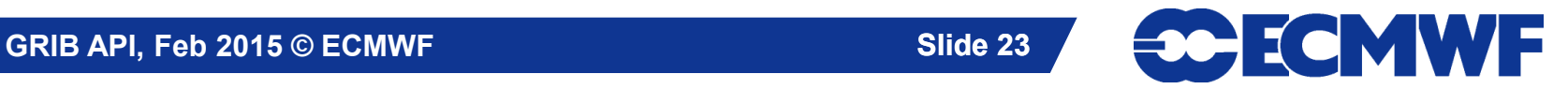